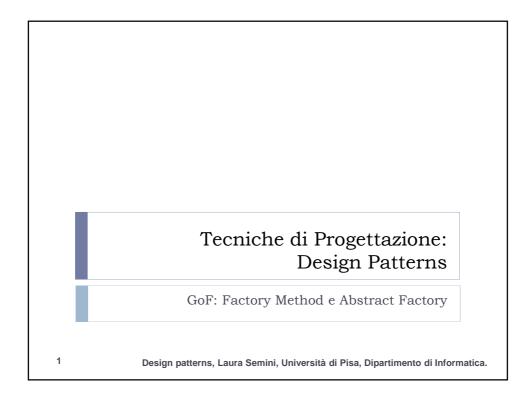

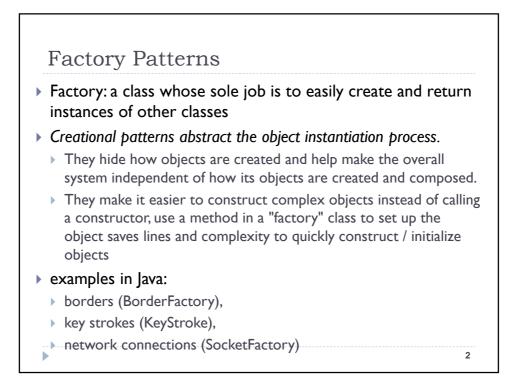

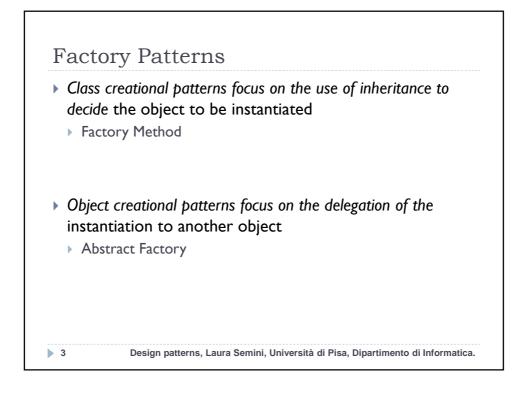

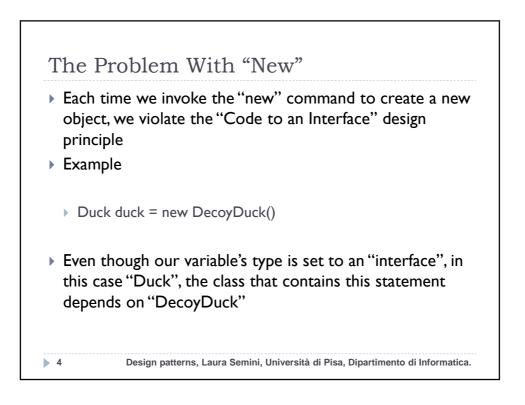

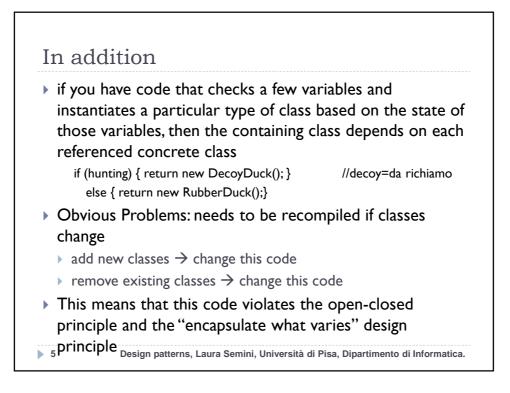

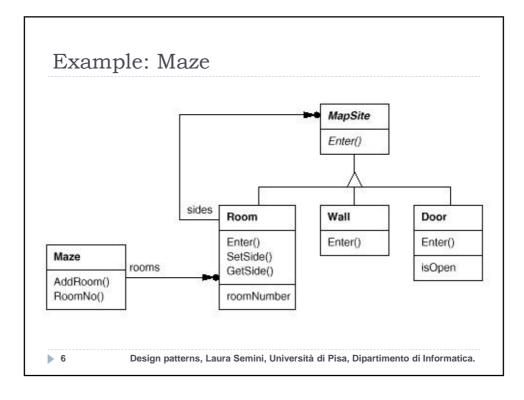

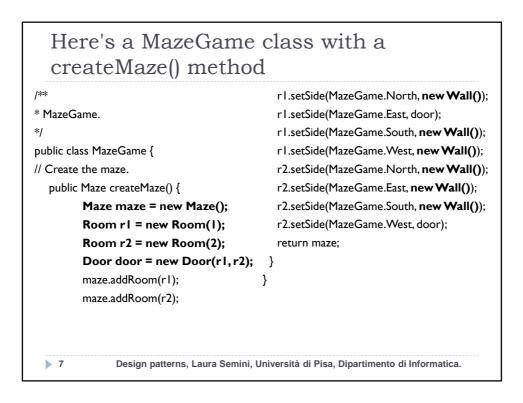

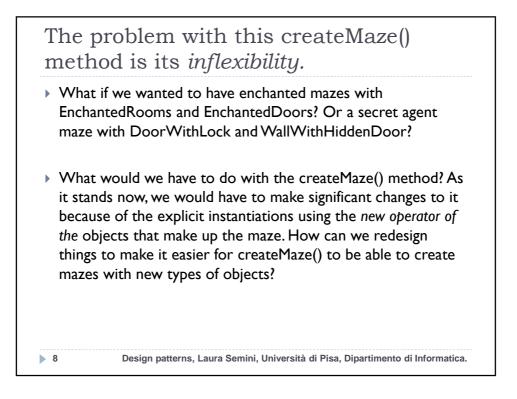

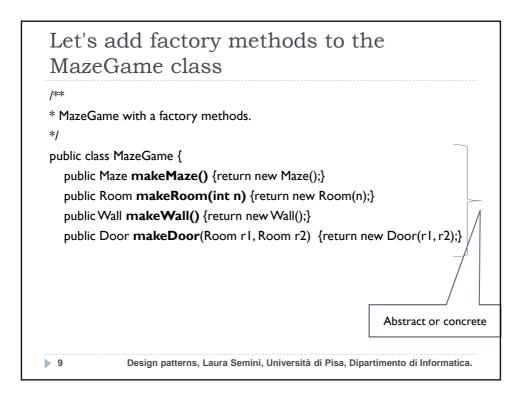

|   | Maze maze = makeMaze();                  |
|---|------------------------------------------|
|   | Room rI = makeRoom(I);                   |
|   | Room r2 = <b>makeRoom(2</b> );           |
|   | Door door = makeDoor(r1,r2);             |
|   | maze.addRoom(r I );                      |
|   | maze.addRoom(r2);                        |
|   | r I.setSide(MazeGame.North, makeWall()); |
|   | r I.setSide(MazeGame.East, door);        |
|   | r I.setSide(MazeGame.South, makeWall()); |
|   | r I.setSide(MazeGame.West, makeWall());  |
|   | r2.setSide(MazeGame.North,makeWall());   |
|   | r2.setSide(MazeGame.East, makeWall());   |
|   | r2.setSide(MazeGame.South, makeWall());  |
|   | r2.setSide(MazeGame.West, door);         |
|   | return maze;                             |
|   | }                                        |
| } |                                          |

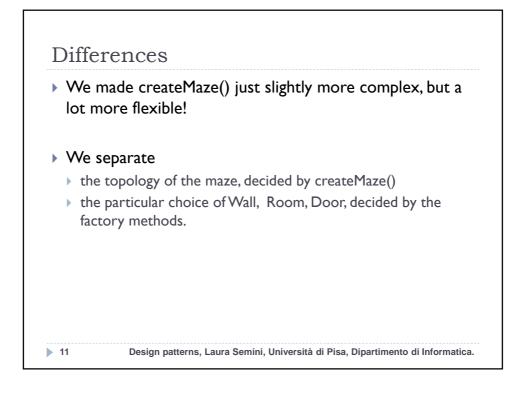

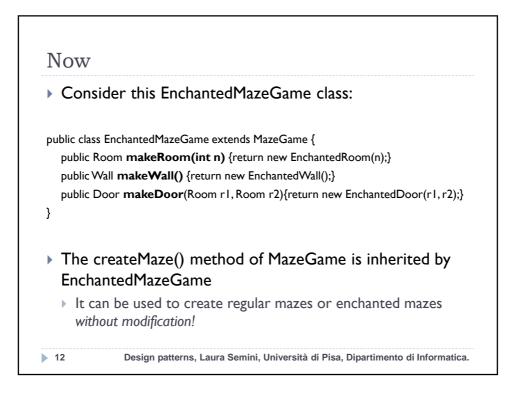

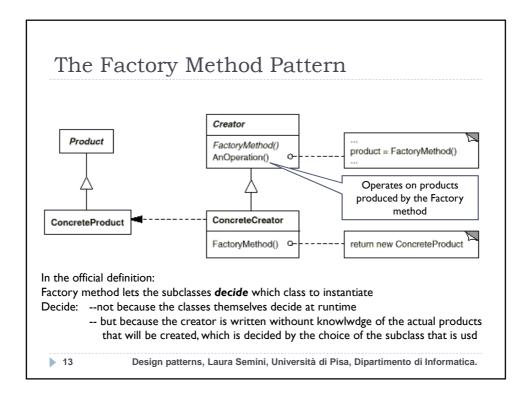

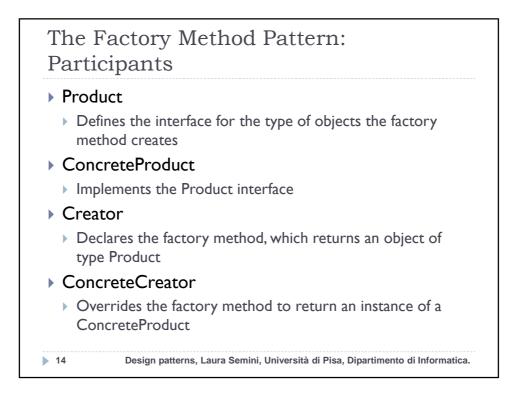

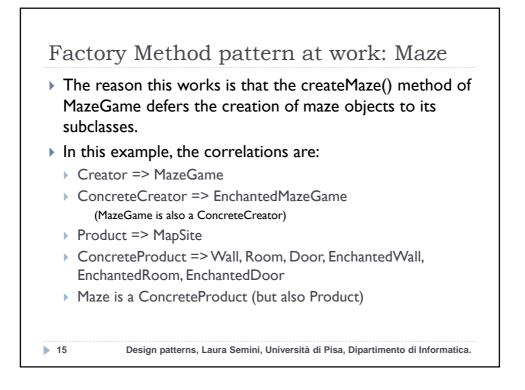

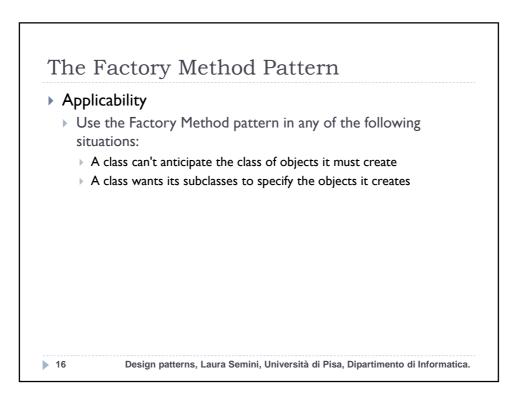

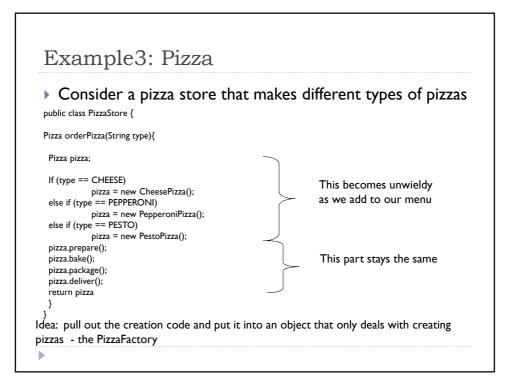

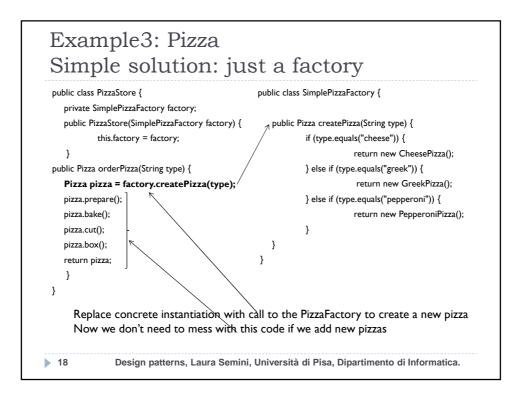

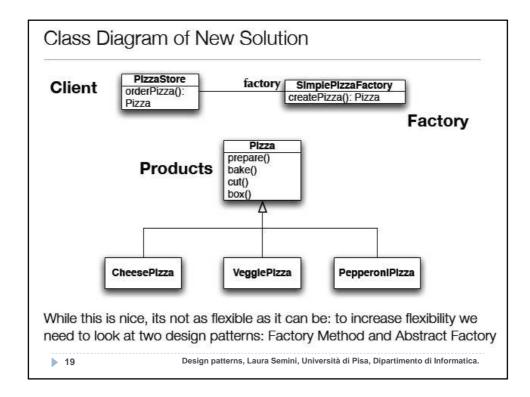

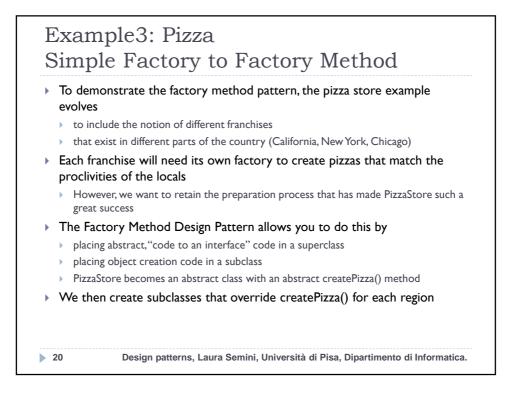

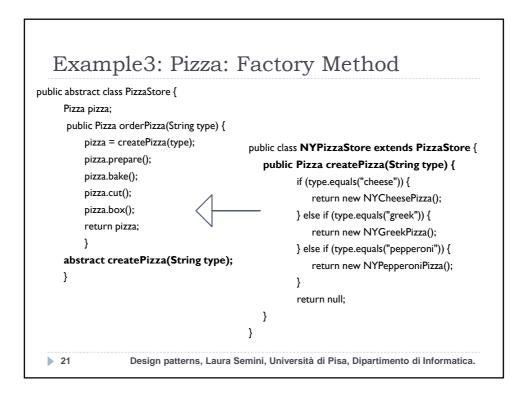

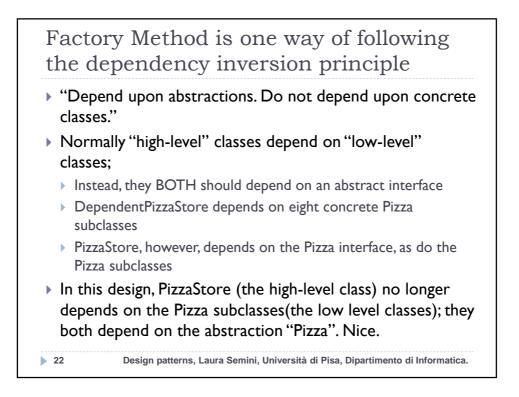

## Consequences

## Benefits

- Code is made more flexible and reusable by the elimination of instantiation of application-specific classes
- Code deals only with the interface of the Product class and can work with any ConcreteProduct class that supports this interface

## Liabilities

> 23

- Clients might have to subclass the Creator class just to instantiate a particular ConcreteProduct
- Implementation Issues
  - Creator can be abstract or concrete
  - Should the factory method be able to create multiple kinds of products? If so, then the factory method has a parameter (possibly used in an ifelse!) to decide what object to create.

Design patterns, Laura Semini, Università di Pisa, Dipartimento di Informatica.

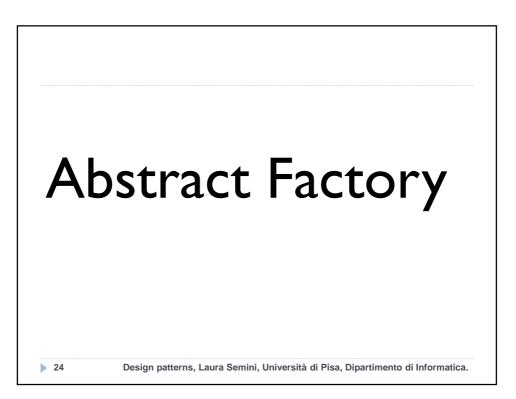

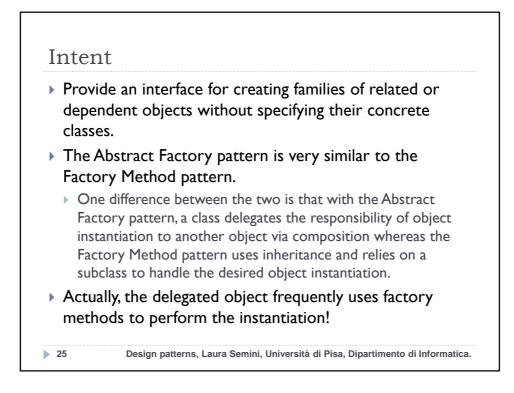

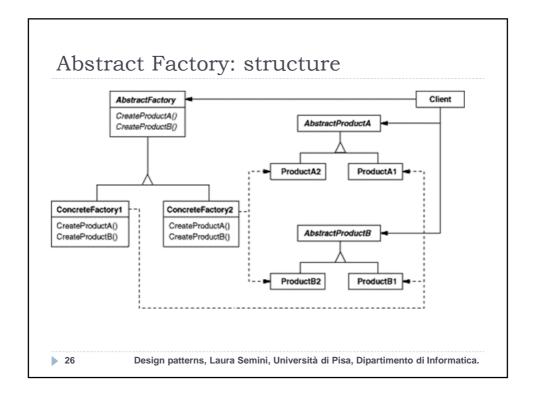

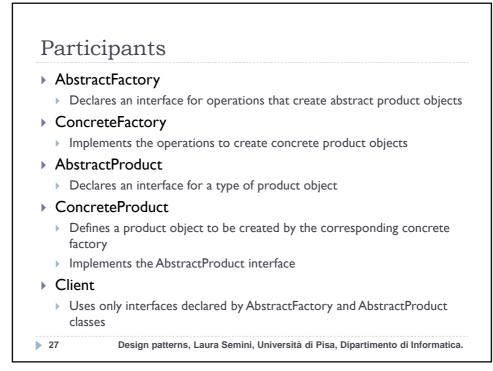

|                       | ract Factory applied to the<br>eGame                                                                                                    |
|-----------------------|----------------------------------------------------------------------------------------------------|
| Note tha<br>Also, not | actory.<br>class MazeFactory {<br>public Maze makeMaze() {return new Maze();}<br>public Room makeRoom(int n) {return new Room(n);}<br>public Wall makeWall() {return new Wall();}<br>public Door makeDoor(Room r1, Room r2) {<br>return new Door(r1, r2);}<br>}<br>at the MazeFactory class is just a collection of factory methods!<br>the MazeFactory acts as both an AbstractFactory and a<br>reteFactory. |
| 28                    | Design patterns, Laura Semini, Università di Pisa, Dipartimento di Informatica.                                                                                                    |

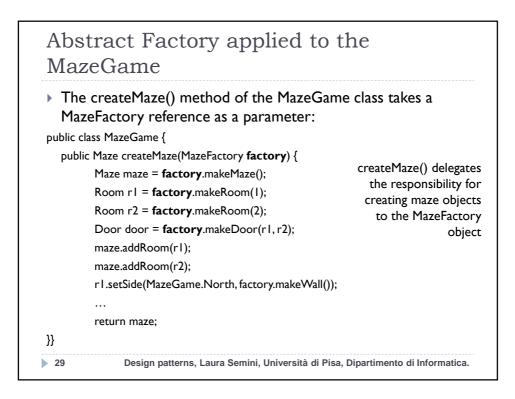

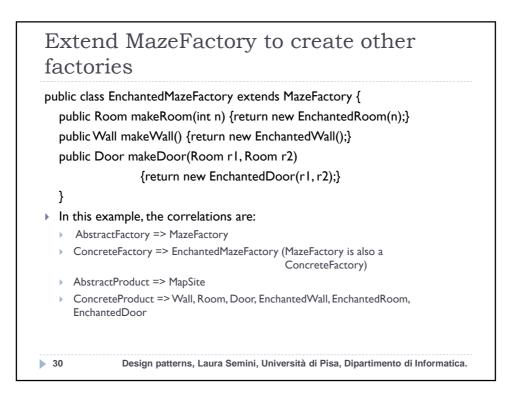

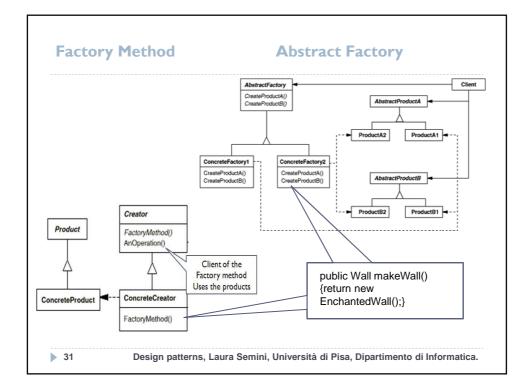

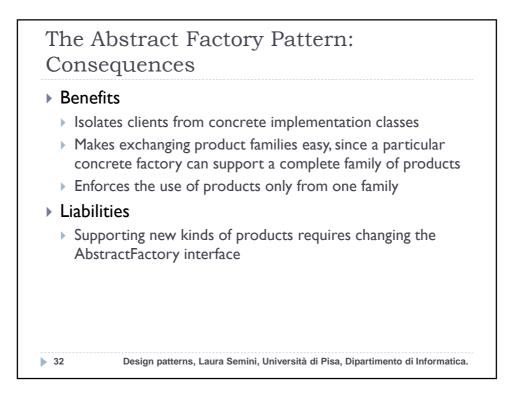

## The Abstract Factory Pattern: Implementation Issues

- How many instances of a particular concrete factory should there be?
  - An application typically only needs a single instance of a particular concrete factory
- How can the factories create the products?
  - Factory Methods
  - Factories
- How can new products be added to the AbstractFactory interface?
  - AbstractFactory defines a different method for the creation of each product it can produce
  - We could change the interface to support only a make(String kindOfProduct) method
- 33 Design patterns, Laura Semini, Università di Pisa, Dipartimento di Informatica.

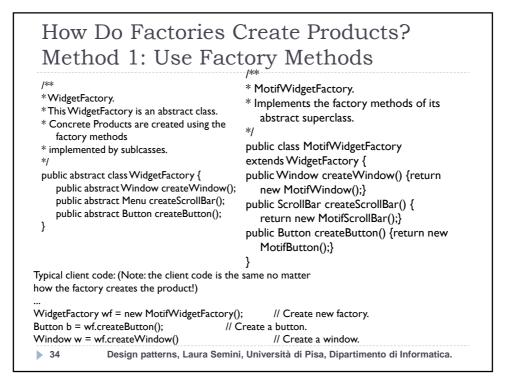

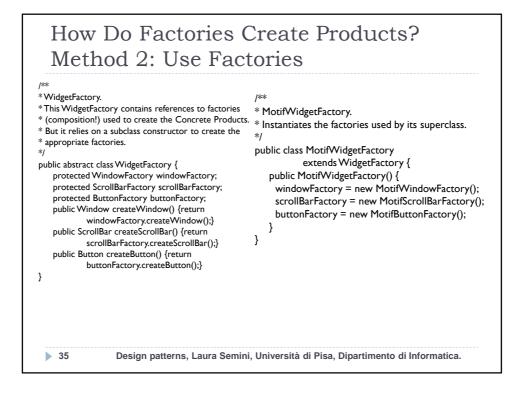

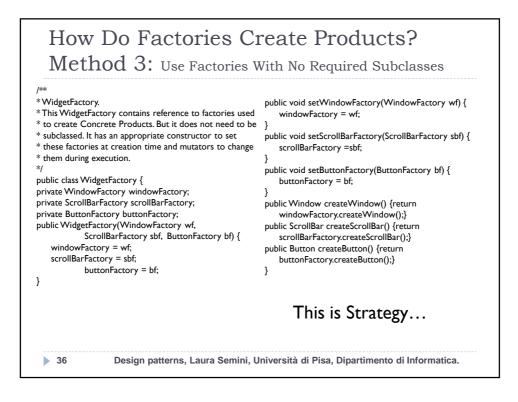

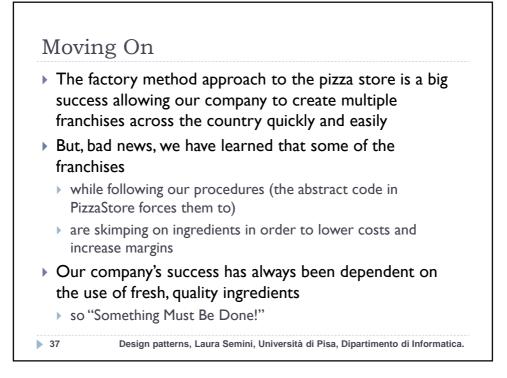

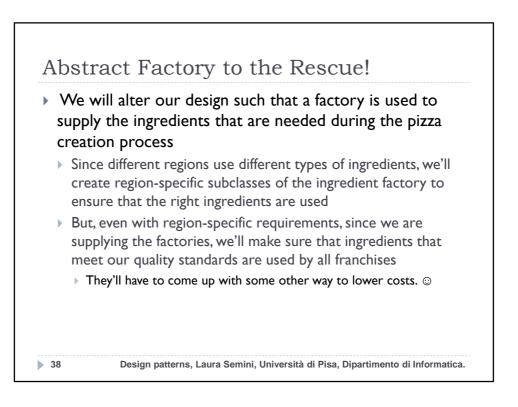

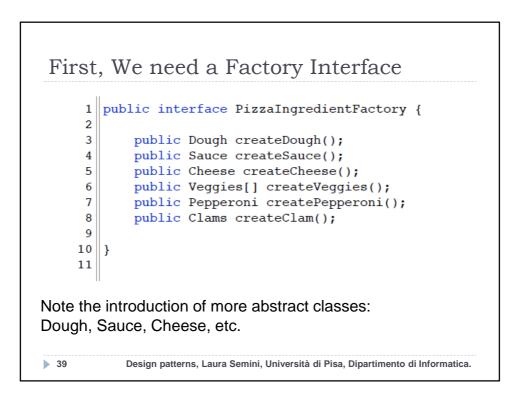

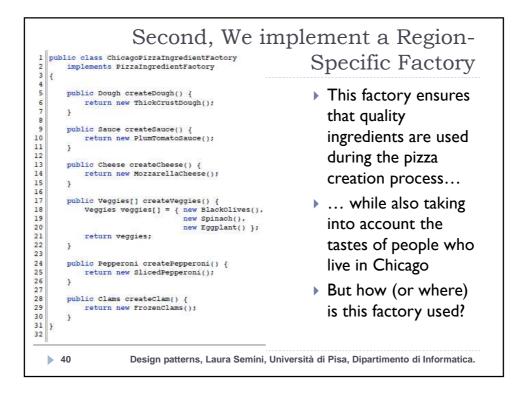

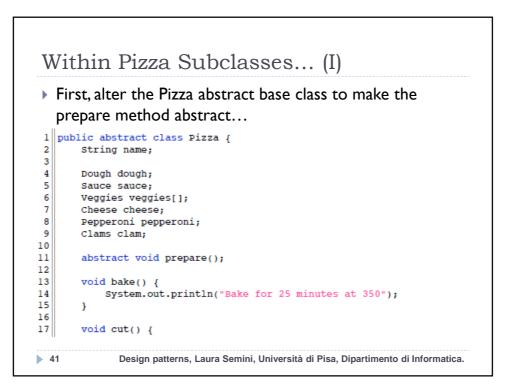

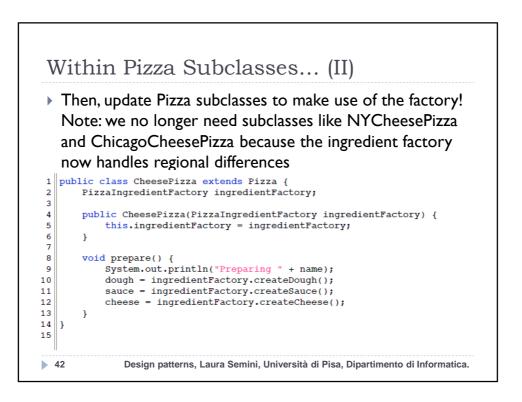

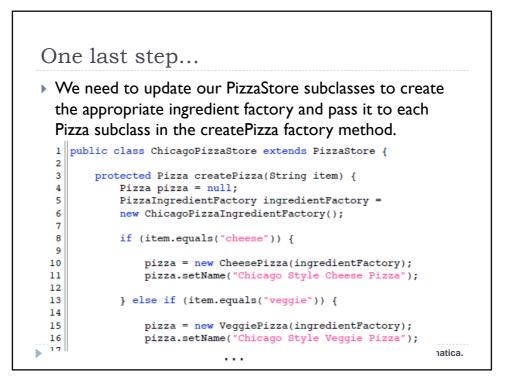

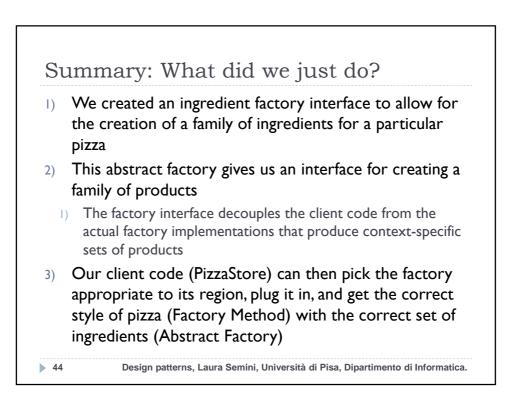